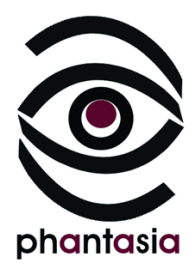

# *Dreamlands Virtual Tour***, le projet carto-photographique d'Olivier Hodasava : filiation perecquienne et enjeux de la cartographie numérique**

Nathalie Gillain UCLouvain Saint-Louis Bruxelles

# **Résumé**

En 2010, Olivier Hodasava se lance dans la création d'un blog, *Dreamlands Virtual Tour*, qu'il présente comme un carnet de voyage virtuel. À l'aide de *Google Street View*, il entreprend en effet de faire le tour du monde. Quotidiennement, il partage les images réalisées au cours de ses pérégrinations : ce sont des captures d'écran, généralement accompagnées d'un commentaire descriptif. De toute évidence, Hodasava est séduit par l'idée de produire une « cartographie photographique » de la terre entière. Dans cet article, nous proposons d'examiner les fondements de son projet carto-photographique en étudiant les différents procédés d'écriture mobilisés : nous verrons qu'Hodasava s'inscrit dans le sillage de Perec en s'appropriant le procédé de l'inventaire descriptif, mais aussi le motif de la miniature, associé à l'écriture de fiction.

### **Mots clés**

Olivier Hodasava, Georges Perec, cartographie, photographie, miniature, fiction

# **Abstract**

Since 2010, Olivier Hodasava has maintained a blog, *Dreamlands Virtual Tour*, which he presents as a virtual travel diary. Using Google Street View, he travels around the world. Every day, he shares photographs taken during his explorations: these are screen captures, usually published with a descriptive commentary. Hodasava clearly likes the idea of producing a "photographic map" of the whole world. In this article, we propose to determine the foundations of his carto-photographic project by examining the different writing techniques he uses: we will see that Hodasava follows in Perec's footsteps by appropriating the technique of the descriptive inventory, but also the motif of the miniature, associated with the writing of fiction.

#### **Key words**

Olivier Hodasava, Georges Perec, cartography, photography, miniature, fiction

En 2010, Olivier Hodasava, l'un des membres fondateurs de l'Ouvroir de Cartographie Potentielle (OuCarPo<sup>1</sup>), se lance dans la création d'un blog, *Dreamlands Virtual Tour*, qu'il présente comme un carnet de voyage virtuel. À l'aide de *Google Street View*, il entreprend en effet de faire le tour du monde ; quotidiennement, il partage les images réalisées au cours de ses pérégrinations : ce sont des captures d'écran qu'il met souvent en perspective avec des travaux photographiques ou des extraits de textes littéraires. Il y a de fait à l'origine de son travail une volonté d'explorer le globe virtuel en plaçant la littérature et les arts visuels aux commandes de cette opération : Hodasava se donne régulièrement pour tâche de retrouver dans *Google Street View* des lieux d'abord découverts à travers des livres et des reportages photographiques. Ses voyages aux USA sont par exemple programmés par des images de Stephen Shore (*Uncommon Places*, 1982), des livres de Jack Kerouac (*On the road*, 1957), de Sam Shepard (*Motel Chronicles*, 1982) et de Bruce Bégout (*L'Éblouissement des bords de route*, 2004), entre autres.

Voulant mettre en exergue le rôle moteur joué à la fois par la littérature et les arts de l'image dans son voyage autour du globe, Hodasava intègre les noms des écrivains et des photographes qui lui servent de guides à la liste alphabétique des lieux visités apparaissant à la droite de l'écran. À ce jour, cette liste compte quelque 1500 entrées. On y retrouve les noms des grandes villes les plus célèbres (Paris, Londres, New York, Los Angeles, Tokyo…), ceux de villes industrielles, de banlieues pauvres, ainsi que des toponymes surprenants : Perdue, Ultramort, Plurien, Mouais, Climax, Boring, Paradise, Mon Rêve. L'« oucarpien » est un amoureux des mots qui se plaît à multiplier les propositions d'excursion insolites : faire le tour de Saint-Remy-en-Bouzemont-Saint-Genest-et-Isson, un petit bourg affichant 45 lettres et

 $<sup>1</sup>$  Les objectifs poursuivis par ce collectif d'enseignants-chercheurs, de cartographes et d'artistes sont détaillés sur</sup> le site web de l'OuCarPo, en ligne, [https://oucarpo.wordpress.com,](https://oucarpo.wordpress.com/) consulté le 22 octobre 2023.

signes au compteur<sup>2</sup>; arpenter une ville nommée Plaisir en relevant tous les panneaux sens interdit3 ; découvrir un autre monde à Neptune, un *borough* du Comté de Monmouth dans l'État du New Jersey<sup>4</sup>, et poursuivre l'aventure en se parachutant sur Mars, aux frontières de l'Ardèche<sup>5</sup>. Il nous invite aussi à le suivre dans « un tour du monde de l'homonymie » passant par « tous les Paris hors de France, les Hollywood d'Angleterre ou d'Irlande, le London d'Ontario ou le Frankfort qu'on trouve dans le Kentucky<sup>6</sup> ». Ce programme n'aurait sans doute pas déplu à Georges Perec, l'une des figures tutélaires de l'OuCarPo, à qui Hodasava rend hommage en faisant manifestement de son voyage une occasion d'expérimenter les vertus créatives de la contrainte : cherchant « une amusante façon de voyager », il imagine « se déplacer, un temps durant, de prénom en prénom : être aujourd'hui à Nicole et demain, […] à Nancy, Florence ou Charlotte7 » ; en 2016, durant les vacances d'été, il s'assigne la tâche d'explorer « une lettre/une ville par jour<sup>8</sup> », en suivant l'ordre alphabétique.

Ces contraintes mettent en exergue la dimension ludique du voyage virtuel entrepris. En revanche, le cahier des charges qui apparaît dans la marge du blog, après la liste alphabétique des lieux visités, en souligne le caractère méthodique : en une quinzaine de lignes, Hodasava établit la liste des infrastructures et des « choses de peu9 » (par exemple, des marquages au sol, des panneaux de signalisation, des affiches publicitaires) qu'il entend rechercher et décrire systématiquement. Ce programme, défini dès le mois de janvier 2011, indique que le voyage virtuel, en dépit de ses étapes quelque peu insolites, ne relève en aucun cas du divertissement : il est motivé par un travail de recherche qui vise à décrire le monde de la façon la plus complète possible. À ce jour, ce sont plus de 3000 comptes rendus de voyages et plusieurs milliers d'images qui ont été publiés sur le blog. Hodasava continue d'alimenter celui-ci régulièrement. Comme il le confie à François Bon, depuis 13 ans, l'exploration de *Google Street View* fait

<sup>4</sup> Hodasava (O.), « Une autre planète », *DVT*, 2014, en ligne, [http://dreamlands-virtual](http://dreamlands-virtual-tour.blogspot.com/2014/08/une-autre-planete-neptune.html)[tour.blogspot.com/2014/08/une-autre-planete-neptune.html,](http://dreamlands-virtual-tour.blogspot.com/2014/08/une-autre-planete-neptune.html) consulté le 22 octobre 2023.

<sup>2</sup> Hodasava (O.), « Le nom le plus long », *Dreamlands Virtual Tour* [désormais : *DVT*], 2018, en ligne, [http://dreamlands-virtual-tour.blogspot.com/2018/12/le-nom-le-plus-long-saint-remy-en.html,](http://dreamlands-virtual-tour.blogspot.com/2018/12/le-nom-le-plus-long-saint-remy-en.html) consulté le 22 octobre 2023.

<sup>3</sup> Hodasava (O.), « Plaisir, sens et interdits », *DVT*, 2015, en ligne, [http://dreamlands-virtual](http://dreamlands-virtual-tour.blogspot.com/2015/10/plaisir-sens-et-interdits.html)[tour.blogspot.com/2015/10/plaisir-sens-et-interdits.html,](http://dreamlands-virtual-tour.blogspot.com/2015/10/plaisir-sens-et-interdits.html) consulté le 22 octobre 2023.

<sup>5</sup> Hodasava (O.), « Life on Mars », *DVT*, 2014, en ligne[, http://dreamlands-virtual-tour.blogspot.com/2014/09/life](http://dreamlands-virtual-tour.blogspot.com/2014/09/life-on-mars.html)[on-mars.html,](http://dreamlands-virtual-tour.blogspot.com/2014/09/life-on-mars.html) consulté le 22 octobre 2023.

<sup>6</sup> Hodasava (O.), « Plaisir de l'homonymie », *DVT*, 2013, en ligne, [http://dreamlands-virtual](http://dreamlands-virtual-tour.blogspot.com/2013/09/plaisir-de-lhomonymie-casablanca.html)[tour.blogspot.com/2013/09/plaisir-de-lhomonymie-casablanca.html,](http://dreamlands-virtual-tour.blogspot.com/2013/09/plaisir-de-lhomonymie-casablanca.html) consulté le 22 octobre 2023.

<sup>7</sup> Hodasava (O.), « Découvrir Nicole », *DVT*, 2015, en ligne, [http://dreamlands-virtual](http://dreamlands-virtual-tour.blogspot.com/2015/01/decouvrir-nicole.html)[tour.blogspot.com/2015/01/decouvrir-nicole.html,](http://dreamlands-virtual-tour.blogspot.com/2015/01/decouvrir-nicole.html) consulté le 22 octobre 2023.

<sup>8</sup> Hodasava (O.), « L'alphabet de l'été », *DVT*, 2016, en ligne, [http://dreamlands-virtual](http://dreamlands-virtual-tour.blogspot.com/2016/08/lalphabet-de-lete-s-comme-seoul.html)[tour.blogspot.com/2016/08/lalphabet-de-lete-s-comme-seoul.html,](http://dreamlands-virtual-tour.blogspot.com/2016/08/lalphabet-de-lete-s-comme-seoul.html) consulté le 22 octobre 2023.

<sup>9</sup> Hodasava (O.), « S'émouvoir de tout », *DVT*, 2016, en ligne, [http://dreamlands-virtual](http://dreamlands-virtual-tour.blogspot.com/2016/09/semouvoir-de-tout-stoke-on-trent.html)[tour.blogspot.com/2016/09/semouvoir-de-tout-stoke-on-trent.html,](http://dreamlands-virtual-tour.blogspot.com/2016/09/semouvoir-de-tout-stoke-on-trent.html) consulté le 22 octobre 2023.

partie intégrante de son quotidien<sup>10</sup>. Tandis que certains voient d'un mauvais œil les « ramifications tentaculaires<sup>11</sup> » de la couverture cartographique de la Terre par Google, il se réjouit au contraire à l'idée de voir s'accomplir un jour une « cartographie photographique<sup>12</sup> » complète du globe, que ce soit avec Google ou un service logiciel de partage en ligne de photos géolocalisées comme Mapillary, alimenté par *crowdsourcing.*

Dans cet article, je propose de mettre à l'épreuve l'analogie qu'on peut observer entre le projet carto-photographique mené par Hodasava et la promesse de « "carto-photographier" la terre entière<sup>13</sup> », qui sous-tend le développement de la néogéographie. Aujourd'hui, une carte « n'est plus un document figé, mais un monde virtuel en évolution permanente<sup>14</sup> » : s'il existe encore des zones d'ombre, c'est-à-dire des images (des informations) manquantes, on peut raisonnablement penser que celles-ci viendront bientôt compléter le tableau. Le succès des globes virtuels se fonde effectivement sur cette promesse : les images rendues accessibles sont les premiers fragments d'une totalité en cours de reconstitution. Le choix de la liste alphabétique, comme mode d'organisation des contenus sur le blog *Dreamlands Virtual Tour*, semble faire écho à ce projet : opter pour le classement des villes de A à Z, c'est faire le choix d'une « structure ouverte susceptible d'accueillir l'accroissement des connaissances<sup>15</sup> », mais c'est aussi, à n'en pas douter, faire valoir une ambition de totalisation. Les milliers d'images rassemblées sur le blog le suggèrent également : le voyageur-photographe s'emploie à reproduire le monde (virtuel) dans ses moindres détails. Dans les pages qui suivent, j'entends faire apparaître les fondements de ce projet carto-photographique en examinant les différents procédés d'écriture mobilisés par Hodasava : de toute évidence, celui-ci s'inscrit dans le sillage de Perec en s'appropriant le procédé de l'inventaire descriptif, mais aussi le motif de la miniature, associé à l'écriture de fiction.

#### **1. Filiation perecquienne**

Sur les milliers d'images qu'il rassemble, Hodasava porte un double regard. Deux postures peuvent en effet être identifiées. La première consiste à traiter les images de Google

<sup>&</sup>lt;sup>10</sup> Hodasava (O.), entretien (vidéo) avec François Bon, réalisé le 20 février 2023 sur la plateforme Tiers Livre. <sup>11</sup> Hodasava (O.), « Yandex vs Google », *DVT*, 2012, en ligne, [http://dreamlands-virtual](http://dreamlands-virtual-tour.blogspot.com/2012/07/yandex-vs-google-podolsk.html)[tour.blogspot.com/2012/07/yandex-vs-google-podolsk.html,](http://dreamlands-virtual-tour.blogspot.com/2012/07/yandex-vs-google-podolsk.html) consulté le 22 octobre 2023.

<sup>12</sup> Hodasava (O.), postface d'*Atlas roman puissance 100*, sous la direction de Bon (F.), Tiers Livre Éditeur, 2023, p. 231.

<sup>13</sup> Hodasava (O.), « Vues de Vladivostok », *DVT*, 2017, en ligne, [http://dreamlands-virtual](http://dreamlands-virtual-tour.blogspot.com/2017/10/vues-de-vladivostok.html?m=0)[tour.blogspot.com/2017/10/vues-de-vladivostok.html?m=0,](http://dreamlands-virtual-tour.blogspot.com/2017/10/vues-de-vladivostok.html?m=0) consulté le 22 octobre 2023.

<sup>14</sup> Desbois (H.), « La transition géonumérique », in *Écritures : sur les traces de Jack Goody*, sous la direction de Guichard (É.), Presses de l'enssib, 2012, p. 129.

<sup>15</sup> Demanze (L.), *Les Fictions encyclopédiques de Gustave Flaubert à Pierre Senges*, Paris, Éditions Corti, 2015, p. 34.

comme des documents authentiques qui permettent de découvrir de quoi est faite l'existence quotidienne en diverses régions du globe. Celui qui reconnaît n'être qu'un « aventurier de pacotille16 » est à sa façon engagé dans un travail d'enquête : il se donne pour tâche d'« observer le monde dans le détail du quotidien<sup>17</sup> » et de partager ses découvertes. À cet égard, notons qu'il y a chez lui une volonté d'entrer en dialogue avec les « littératures de terrain<sup>18</sup> » s'attachant à décrire les paysages des franges périurbaines, des zones industrielles et des localités rurales. Hodasava se propose par exemple d'explorer Fameck en suivant les pas de François Bon (*Daewoo*, 2004) et Saint-Nazaire, en relisant Olivier Rolin (*Terminal Frigo*, 2005) : il s'ingénie à retrouver dans *Google Street View* les lieux dépeints par ces auteurs pour les examiner à son tour et publier ensuite, sur son blog, une série d'images mises en perspective avec les descriptions ayant servi de guide ou bien accompagnées d'un commentaire attirant l'attention sur des détails relatifs à l'aménagement des zones urbaines et au mode de vie que celui-ci induit. Il arrive cependant que certains détails viennent frapper l'imagination : la photographie n'est plus alors un simple document, mais un « portail ouvert sur d'autres mondes<sup>19</sup> » à explorer. Comme l'écrit Hodasava, *Google Street View* est aussi une « fantastique fabrique de rêves éveillés » :

Il suffit que j'aperçoive une jeune femme qui se penche à sa fenêtre pour imaginer mille histoires qui pourraient finir par devenir des romans ou des films… C'est une part de ce que j'aime, je crois, dans ce voyage : il est une fantastique fabrique de rêves éveillés<sup>20</sup>.

Au début de « l'aventure *Dreamlands*<sup>21</sup> », il publie essentiellement des notes descriptives. Au printemps 2013, l'écriture de fiction commence à prendre une place plus importante, sans pour autant se substituer à l'exigence de description objective des lieux. Ce sont, pour Hodasava, deux approches complémentaires. Au mois de septembre, il annonce se lancer dans la rédaction d'un livre qu'il conçoit comme un prolongement du blog. L'ouvrage paraît en 2013 aux éditions Inculte, sous le titre *Éclats d'Amérique.* Hodasava nous propose

<sup>16</sup> Hodasava (O.), « Terra incognita », *DVT*, 2012, en ligne, [http://dreamlands-virtual](http://dreamlands-virtual-tour.blogspot.com/2012/01/terra-incognita.html)[tour.blogspot.com/2012/01/terra-incognita.html,](http://dreamlands-virtual-tour.blogspot.com/2012/01/terra-incognita.html) consulté le 22 octobre 2023.

<sup>&</sup>lt;sup>17</sup> Hodasava (O.), entretien (vidéo) avec François Bon, réalisé le 20 février 2023 sur la plateforme Tiers Livre. <sup>18</sup> Viart (D.), « Les littératures de terrain », *Revue critique de fixxion française contemporaine*, n° 18, 2019, en

ligne, [https://journals.openedition.org/fixxion/1275,](https://journals.openedition.org/fixxion/1275) consulté le 22 octobre 2023. <sup>19</sup> Hodasava (O.), postface d'*Atlas roman puissance 100*, *op. cit*., p. 228.

<sup>&</sup>lt;sup>20</sup> Hodasava (O.), « La machine à fabriquer des histoires », *DVT*, 2017, en ligne, [http://dreamlands-virtual](http://dreamlands-virtual-tour.blogspot.com/2017/03/la-machine-fabriquer-des-histoires.html)[tour.blogspot.com/2017/03/la-machine-fabriquer-des-histoires.html,](http://dreamlands-virtual-tour.blogspot.com/2017/03/la-machine-fabriquer-des-histoires.html) consulté le 22 octobre 2023.

<sup>21</sup> Hodasava (O.), « Ma relation au monde », *DVT*, 2012, en ligne, [http://dreamlands-virtual](http://dreamlands-virtual-tour.blogspot.com/2012/03/ma-relation-au-monde-amiens.html)[tour.blogspot.com/2012/03/ma-relation-au-monde-amiens.html,](http://dreamlands-virtual-tour.blogspot.com/2012/03/ma-relation-au-monde-amiens.html) consulté le 22 octobre 2023.

une « exploration virtuelle<sup>22</sup> » des cinquante États d'Amérique par ordre alphabétique, qui fait écho à l'étonnant *Mobile* (1961) né sous la plume de Michel Butor. On découvre de fait un récit de voyage pour le moins atypique, faisant la part belle à la fragmentation : il se compose de cinquante chapitres classés de A (Alabama, Alaska…) à W (West Virginia, Wisconsin…), subdivisés en plusieurs sous-chapitres identifiant les villes visitées. Quelques-uns sont consacrés à l'inventaire des « choses vues<sup>23</sup> » en s'arrêtant sur une aire de parking, dans des motels, dans des bars et des commerces. Le lecteur peut aisément retrouver les lieux décrits dans *Google Street View* et apprécier ainsi le stratagème narratif mis au point : à partir de détails observés au cours de son voyage virtuel, Hodasava élabore des récits de rencontre avec des « gens du coin », lesquels ont « mille histoires<sup>24</sup> » à raconter sur les États-Unis, ses mythes fondateurs et ses traumatismes (l'assassinat de Kennedy, l'attentat du 11 septembre, l'ouragan Katrina, la crise des *subprimes*…). Autrement dit, c'est bel et bien la carte numérique qui programme l'écriture du livre. Bien entendu, ce procédé n'est pas nouveau. Comme le souligne Guillaume Monsaingeon, « [l]e recours à la carte comme dispositif de production du récit a été développé par Georges Perec » :

Membre de l'Oulipo (Ouvroir de littérature potentielle), Perec ne pouvait manquer de s'intéresser à la représentation cartographique pour sa complexité, sa dimension mathématique et la rencontre texte/image. Le cahier des charges de *La Vie mode d'emploi* est à la fois le plan de l'immeuble et le graphe des quatre-vingt-dix-neuf chapitres. La carte n'est plus seulement ce qui permet de déchiffrer le monde ; elle devient le stratagème créatif, l'outil combinatoire qui tisse l'énigme du monde romanesque<sup>25</sup>.

De toute évidence, l'auteur d'*Espèces d'espaces* (1974) est loin d'être pour Hodasava une référence parmi d'autres. Comme indiqué plus haut, l'« oucarpien » s'inscrit dans le sillage de Perec en éprouvant lui-même la vertu créative des contraintes et sait, de surcroît, rendre hommage à son humour, en suggérant par exemple de faire le trajet entre Vhr et Krk, « deux localités sans voyelles [...] distantes de 6 km à peine<sup>26</sup> ». Or, l'héritage de Perec ne se limite pas au goût pour les contraintes et à l'esprit ludique. Sur le blog, les références à son œuvre

<sup>22</sup> Hodasava (O.), « Respirer un grand coup, et puis sauter », *DVT*, 2013, en ligne, [http://dreamlands-virtual](http://dreamlands-virtual-tour.blogspot.com/2013/09/respirer-un-grand-coup-et-puis-sauter.html)[tour.blogspot.com/2013/09/respirer-un-grand-coup-et-puis-sauter.html,](http://dreamlands-virtual-tour.blogspot.com/2013/09/respirer-un-grand-coup-et-puis-sauter.html) consulté le 22 octobre 2023.

<sup>23</sup> Hodasava (O.), *Éclats d'Amérique. Chronique d'un voyage virtuel*, Paris, Inculte, 2013, p. 13.

<sup>24</sup> *Ibid.*, p. 223.

<sup>25</sup> Monsaingeon (G.), « Mappe, matrice et méthodes littéraires », in *Opérations cartographiques*, sous la direction de Besse (J.-M.), Tiberghien (G.), Paris, Actes Sud / ENSP, 2017, p. 317.

<sup>26</sup> Hodasava (O.), « La disparition des voyelles », *DVT*, 2012, en ligne, [http://dreamlands-virtual](http://dreamlands-virtual-tour.blogspot.com/2012/11/la-disparition-des-voyelles-vrh-krk.html)[tour.blogspot.com/2012/11/la-disparition-des-voyelles-vrh-krk.html,](http://dreamlands-virtual-tour.blogspot.com/2012/11/la-disparition-des-voyelles-vrh-krk.html) consulté le 22 octobre 2023.

mettent également en exergue les deux dimensions constitutives du projet : l'inventaire descriptif et l'écriture de fiction. Hodasava signale à plusieurs reprises sa dette envers l'entreprise de description objective des espaces quotidiens engagée par Perec dans le cadre de son projet *Lieux*, resté inachevé<sup>27</sup>, puis de sa participation à la revue *Cause commune*. De nombreux exercices de transcription des « choses vues » dans *Google Street View* rappellent en effet la fameuse *Tentative d'épuisement d'un lieu parisien* (1975) : il s'agit d'enregistrer le réel d'une manière aussi objective que possible. Au fil des années, Hodasava se plaît en outre à relever les indices du temps qui passe : la mise à jour régulière des images dans *Google Street View* lui permet de décrire le « vieillissement des lieux », comme le proposait Perec, en suivant une méthode aujourd'hui pratiquée par certains géographes<sup>28</sup>. Quant à son goût pour l'écriture de fiction, Hodasava confie que celui-ci est né en découvrant, au sortir de l'adolescence, *La Vie mode d'emploi.* À l'époque, il rêve d'écrire lui aussi un grand « romans<sup>29</sup> » spatial. Vingt ans plus tard, ses voyages virtuels à travers le monde lui font entrevoir « mille vies dont [il] aimerail tire les fils<sup>30</sup> ».

Au premier abord, on peut s'étonner du fait qu'Hodasava entende satisfaire à la fois une ambition de description objective du réel et un désir de fiction. Pourtant, ces deux voies en apparence divergentes se répondent bel et bel chez Perec, qui concevait son œuvre comme un « puzzle en progrès<sup>31</sup> » : les nombreuses pièces de celle-ci, en dépit de leur dissemblance, s'assemblent aisément dès lors qu'on en perçoit le principe directeur. À cet égard, Matthieu Remy souligne que Perec « a toujours appuyé sa poétique […] sur le souci d'un réalisme critique inspiré par Lúkacs sur lequel il va greffer petit à petit un amour ludique de la contrainte32 » : « [c]e réalisme critique voit l'œuvre d'art comme une synthèse totalisante, dont le formalisme ferait advenir, en bonne intelligence avec la description du monde réel, toute la complexité de la vie humaine<sup>33</sup>. »

<sup>&</sup>lt;sup>27</sup> Ce projet inachevé a récemment fait l'objet d'une publication sous la direction de Jean-Luc Joly : Perec (G.), *Lieux*, Paris, Éditions du Seuil, coll. « La Librairie du XXI<sup>e</sup> siècle », 2022.

<sup>28</sup> Grison (L.), « Le "vieillissement des lieux". Photographie, décrire-écrire », *L'Espace géographique*, 1998, n° 3, p. 226-229.

<sup>29</sup> Pour rappel, *La Vie mode d'emploi* (1978) est sous-titré « Romans », au pluriel, pour inviter le lecteur à appréhender le livre comme une matrice de plusieurs romans potentiels.

<sup>30</sup> Hodasava (O.), « Plonger dans une image », *DVT*, 2016, en ligne, [http://dreamlands-virtual](http://dreamlands-virtual-tour.blogspot.com/2016/10/611-skyline-trail-topanga-canyon.html)[tour.blogspot.com/2016/10/611-skyline-trail-topanga-canyon.html,](http://dreamlands-virtual-tour.blogspot.com/2016/10/611-skyline-trail-topanga-canyon.html) consulté le 22 octobre 2023.

<sup>31</sup> Joly (J.-L.), « La vie modèle : détail et totalité dans *La Vie mode d'emploi* », in *La Mécanique du détail : approches transversales*, sous la direction de Belloï (L.), Hagelstein (M.), Lyon, ENS Éditions, 2013, en ligne, [https://books.openedition.org/enseditions/6697?lang=fr,](https://books.openedition.org/enseditions/6697?lang=fr) consulté le 22 octobre 2023.

<sup>32</sup> Remy (M.), « L'art du quotidien », in *Perec et l'art contemporain*, *Cahiers Georges Perec*, n° 10, Le Castor Astral, 2010, p. 3.

<sup>33</sup> *Ibid.*

Pour rappel, dans son texte « Pour une littérature réaliste » (1962), Perec indique que le réalisme naît du souci de « maîtriser le réel, de le comprendre et de l'expliquer » et précise que la « mise en ordre du monde » requiert « la volonté de la totalité<sup>34</sup> ». En 1969, il entreprend de décrire l'évolution de douze lieux parisiens sur une période de douze ans, en s'imposant plusieurs contraintes d'écriture qui devaient permettre d'ouvrir une voie nouvelle, celle du réalisme critique35, et de garantir par ailleurs la visée totalisante du projet. Or, c'est finalement avec *La Vie mode d'emploi* que l'écrivain réussit, souligne Jean-Luc Joly, à « articuler contrainte et réalisme<sup>36</sup> » dans une œuvre totalisante. Comme Perec l'a expliqué lui-même, le projet d'écrire un grand « romans » s'est concrétisé le jour où il s'est aperçu que « le plan de [s]on immeuble en coupe et le schéma du bi-carré pouvaient fort bien coïncider ; chaque pièce de l'immeuble serait une des cases du bi-carré et un des chapitres du livre<sup>37</sup> ». Autrement dit, explique Joly, le plan de l'immeuble offrait un « cadre "réaliste" dans lequel la combinatoire du "bi-carré latin orthogonal d'ordre 10" [allait] prendre sens<sup>38</sup> ».

Le projet *Dreamlands Virtual Tour*, qui englobe la publication du livre *Éclats d'Amérique* en 2013, fait assurément valoir une même exigence de réalisme, associée à un impératif de totalisation qui trouve à se concrétiser par la voie de contrainte. C'est ce que j'entends démontrer en analysant tout d'abord les inventaires descriptifs réalisés par Hodasava : sa propension à « observer le monde [...] dans le détail du quotidien<sup>39</sup> » le conduit à expérimenter une méthode d'écriture apparentant le souci de l'objectivité à un impératif d'exhaustivité. Il emprunte ainsi la voie de l'hyperréalisme, qu'il associe également à une autre activité : la production de cartes. Nous verrons effectivement qu'Hodasava se fait une conception singulière de la cartographie : une carte est jugée fidèle à la réalité dès lors qu'elle la représente d'une façon richement détaillée. Autrement dit, l'idéal d'objectivité scientifique que poursuit la cartographie est ramené à une exigence esthétique. Hodasava peut dès lors apparenter sa passion pour les cartes et son intérêt pour toute tentative de reproduire le monde sous une forme miniaturisée. C'est ce que j'expliquerai dans la dernière partie de cet article : pour l'« oucarpien », les images panoramiques de Google sont à la fois des documents authentiques de la réalité et des mondes miniatures dans lesquels s'immerger pour produire des récits.

<sup>34</sup> Perec (G.), « Pour une littérature réaliste », *Partisans*, n° 4, avril-mai 1962, p. 121-130.

<sup>35</sup> Lire à ce sujet de Bary (C.), « Le réel contraint », *Poétique*, n° 144, 2005/4, p. 481-489.

<sup>36</sup> Joly (J.-L.), « La vie modèle : détail et totalité dans *La Vie mode d'emploi* », art. cit., en ligne.

<sup>37</sup> Perec (G.), « Quatre figures pour *La Vie mode d'emploi* », *L'Arc*, n° 76 (« Georges Perec »), 1979 ; rééd. Inculte, 2005, p. 248-249.

<sup>38</sup> Joly (J.-L.), « La vie modèle : détail et totalité dans *La Vie mode d'emploi* », art. cit., en ligne.

<sup>39</sup> Hodasava (O.), entretien (vidéo) avec François Bon, réalisé le 20 février 2023 sur la plateforme Tiers Livre.

#### **2. Inventaires descriptifs**

En première approche, Hodasava paraît détourner *Google Street View* de sa vocation première, à savoir : la simulation récréative d'un voyage rythmé par la découverte des plus beaux endroits de la planète. Pour rappel, ce que promeut l'entreprise américaine en lançant cette nouvelle fonctionnalité de *Google Maps* et *Google Earth* est la possibilité d'explorer, depuis un écran, des lieux d'intérêt touristique. Le slogan publicitaire invite à découvrir des sites célèbres, des merveilles naturelles, ainsi que des musées, des stades, des restaurants<sup>40</sup>. Or. la feuille de route observée par Hodasava est bien éloignée de ce programme alléchant. Et pour cause, ce dernier ne recherche pas les « espaces réputés majestueux » mais, au contraire, les « lieux de peu, de rien<sup>41</sup> », généralement négligés par les voyageurs. Plutôt que de céder à « un quelconque penchant esthétique<sup>42</sup> », qui le conduirait sur les sites classés au patrimoine mondial, il s'attache à explorer les marges des villes (banlieues, quartiers pavillonnaires, zones d'activité industrielle ou commerciale, aires d'autoroute, *etc*.) et à relever les détails permettant de se figurer la vie qu'on y mène : panneaux de signalisation, marquages au sol et containers à ordures, par exemple, sont autant d'éléments recherchés par Hodasava pour fonder sa compréhension des lieux visités. Au pays du Soleil levant, ce qui l'intéresse est d'observer « les points communs et les différences entre le métro de Tokyo et celui de la RATP43 », ou bien de découvrir, au hasard des rues empruntées, que les Japonais couvrent les sacs poubelles d'un filet protecteur (appelé « gomibukuro<sup>44</sup> »). À Fujimi, « une lointaine banlieue à deux heures de route de l'aéroport » de la capitale, il se plaît à énumérer ces « choses de peu » qui, à l'heure où tous les voyages ont déjà été écrits, photographiés, demeurent à ses yeux génératrices d'un sentiment d'exotisme :

Des feux de signalisation alignés selon des horizontales plutôt que des verticales. Une multitude de miroirs bombés, aux carrefours, pour faciliter la circulation tant les rues sont étroites. Des

[tour.blogspot.com/2014/06/un-moment-de-poesie-athenes.html,](http://dreamlands-virtual-tour.blogspot.com/2014/06/un-moment-de-poesie-athenes.html) consulté le 22 octobre 2023. <sup>43</sup> Hodasava (O.), « Dans le métro », *DVT*, 2018, en ligne, [http://dreamlands-virtual-](http://dreamlands-virtual-tour.blogspot.com/2018/06/dans-le-metro-tokyo.html)

<sup>40</sup> Je renvoie ici à la page d'accueil *Google Street View* dans *Google Maps* : <https://www.google.com/intl/fr/streetview/>

<sup>41</sup> Hodasava (O.), « Allemagne, kilomètre zéro », *DVT*, 2010, en ligne, [http://dreamlands-virtual](http://dreamlands-virtual-tour.blogspot.com/2010/12/allemagne-kilometre-zero-hambourg.html)[tour.blogspot.com/2010/12/allemagne-kilometre-zero-hambourg.html,](http://dreamlands-virtual-tour.blogspot.com/2010/12/allemagne-kilometre-zero-hambourg.html) consulté le 22 octobre 2023. <sup>42</sup> Hodasava (O.), « Un moment de poésie », *DVT*, 2014, en ligne, [http://dreamlands-virtual-](http://dreamlands-virtual-tour.blogspot.com/2014/06/un-moment-de-poesie-athenes.html)

[tour.blogspot.com/2018/06/dans-le-metro-tokyo.html,](http://dreamlands-virtual-tour.blogspot.com/2018/06/dans-le-metro-tokyo.html) consulté le 22 octobre 2023.

<sup>44</sup> Hodasava (O.), « Gomibukuro », *DVT*, 2022, en ligne, [http://dreamlands-virtual](http://dreamlands-virtual-tour.blogspot.com/2022/02/gomibukuro-kunitachi.html)[tour.blogspot.com/2022/02/gomibukuro-kunitachi.html,](http://dreamlands-virtual-tour.blogspot.com/2022/02/gomibukuro-kunitachi.html) consulté le 22 octobre 2023.

panneaux sur lesquels rien n'est écrit dans notre alphabet. Des chats sur les publicités. Des agents de circulation casqués. Des distributeurs d'un peu de tout un peu partout<sup>45</sup>.

Les photographies partagées sur le blog sont à la fois le résultat et le support de ces observations minutieuses. Lors d'une escapade à Hanoï, Hodasava précise sa méthode : « Je cherche dans les détails du quotidien ce qui est semblable en divers points du monde, ce qui est différent (les marquages au sol, les bordures de trottoirs, les couleurs des choses, les tenues que portent les gens…)46 ». De toute évidence, il suit les principes d'observation ethnologique préconisés et employés par Perec pour fonder une « "sociologie" de la quotidienneté<sup>47</sup> ». Le 30 mai 2010, quelques jours après avoir débuté son voyage, il partage un extrait de *Tentative d'épuisement d'un lieu parisien* (1975), invitant à examiner attentivement « ce que l'on ne note généralement pas, ce qui ne se remarque pas, ce qui n'a pas d'importance : ce qui se passe quand il ne se passe rien, sinon du temps, des gens, des voitures et des nuages  $48$  ». Aux « instants décisifs » qui font les belles images d'Henri Cartier-Bresson, Hodasava préfère de fait ce que Raymond Depardon appelle les « temps faibles<sup>49</sup> », ces « moments gris<sup>50</sup> » où il ne se passe rien mais qui, pour cette raison, sont l'occasion rêvée de « [s]e perdre dans la contemplation du détail d'une affiche<sup>51</sup> », ou de « prendre du temps pour observer un muret de bord de route<sup>52</sup> », « des lettres dessinées sur le pare-choc d'un camion<sup>53</sup> ». Il cultive manifestement une aptitude à se laisser surprendre, voire émerveiller, par des détails dans le paysage urbain, souvent insignifiants, mais qui pourtant l'intriguent ou l'émeuvent, au point de vouloir en conserver une trace. Les images qu'il réalise ont également cette fonction. Il est, à sa façon, un archiviste. Pour rappel, au début de son entreprise, il a établi un cahier des charges listant les choses et les « espaces de peu<sup>54</sup> » dignes d'intérêt. En voici les premières lignes :

<sup>45</sup> Hodasava (O.), « Premiers pas au Japon », *DVT*, 2010, en ligne, [http://dreamlands-virtual](http://dreamlands-virtual-tour.blogspot.com/2010/10/premiers-pas-au-japon-fujimi.html)[tour.blogspot.com/2010/10/premiers-pas-au-japon-fujimi.html,](http://dreamlands-virtual-tour.blogspot.com/2010/10/premiers-pas-au-japon-fujimi.html) consulté le 22 octobre 2023.

<sup>46</sup> Hodasava (O.), « Chercher l'exotisme », *DVT*, 2020, en ligne, [http://dreamlands-virtual](http://dreamlands-virtual-tour.blogspot.com/2020/05/chercher-lexotisme-hanoi.html)[tour.blogspot.com/2020/05/chercher-lexotisme-hanoi.html,](http://dreamlands-virtual-tour.blogspot.com/2020/05/chercher-lexotisme-hanoi.html) consulté le 22 octobre 2023.

<sup>47</sup> Perec (G.), *Entretiens et conférences*, Nantes, Joseph K, 2003, t. 1, p. 93.

<sup>48</sup> Hodasava (O.), « En marge — une phrase de Georges Perec », *DVT*, 2010, en ligne, [http://dreamlands-virtual](http://dreamlands-virtual-tour.blogspot.com/2010/05/en-marge-une-phrase-de-georges-perec.html)[tour.blogspot.com/2010/05/en-marge-une-phrase-de-georges-perec.html,](http://dreamlands-virtual-tour.blogspot.com/2010/05/en-marge-une-phrase-de-georges-perec.html) consulté le 22 octobre 2023.

<sup>49</sup> Depardon (R.), « Pour une photographie des temps faibles », *La Recherche photographique*, n° 15, automne 1993.

<sup>50</sup> Baqué (D.), *La Photographie plasticienne, un art paradoxal du regard*, Paris, Éditions du regard, 1998, p. 278. <sup>51</sup> Hodasava (O.), « Il m'arrive… », *DVT*, 2014, en ligne, [http://dreamlands-virtual-tour.blogspot.com/2014/03/il](http://dreamlands-virtual-tour.blogspot.com/2014/03/il-marrive-toronto.html)[marrive-toronto.html,](http://dreamlands-virtual-tour.blogspot.com/2014/03/il-marrive-toronto.html) consulté le 22 octobre 2023.

<sup>52</sup> Hodasava (O.), « Un muret de bord de route », *DVT*, 2012, en ligne, [http://dreamlands-virtual](http://dreamlands-virtual-tour.blogspot.com/2012/02/un-muret-de-bord-de-route-seoul.html)[tour.blogspot.com/2012/02/un-muret-de-bord-de-route-seoul.html,](http://dreamlands-virtual-tour.blogspot.com/2012/02/un-muret-de-bord-de-route-seoul.html) consulté le 22 octobre 2023.

<sup>53</sup> Hodasava (O.), « On the road », *DVT*, 2017, en ligne, [http://dreamlands-virtual-tour.blogspot.com/2017/11/on](http://dreamlands-virtual-tour.blogspot.com/2017/11/on-road-quelque-part-en-inde.html?m=0)[road-quelque-part-en-inde.html?m=0,](http://dreamlands-virtual-tour.blogspot.com/2017/11/on-road-quelque-part-en-inde.html?m=0) consulté le 22 octobre 2023.

<sup>54</sup> Hodasava (O.), « Une obsession », *DVT*, 2011, en ligne, [http://dreamlands-virtual](http://dreamlands-virtual-tour.blogspot.com/2011/03/une-obsession-les-stations-services.html?m=0)[tour.blogspot.com/2011/03/une-obsession-les-stations-services.html?m=0,](http://dreamlands-virtual-tour.blogspot.com/2011/03/une-obsession-les-stations-services.html?m=0) consulté le 22 octobre 2023.

Je cherche les parkings, les no man's lands, les zones d'activité.

Je cherche le patrimoine industriel : les pipelines, les citernes, les usines, les centrales électriques…

Je cherche les stations essence et les cabines téléphoniques, les boîtes aux lettres.

Je cherche ce qui est devenu commun au monde entier : les chaises de jardin aussi bien que les enseignes des multinationales omniprésentes (Coca, Mc Do…).

Je cherche les éléments de signalisation, les panneaux, les feux, les marquages au sol.

Je cherche les tas de gravats, les sacs poubelles, les containers à ordures, les décharges improvisées, les objets – télés, canapés... – abandonnés à la rue<sup>55</sup>.

Ce cahier des charges n'est pas sans rappeler l'éditorial du premier numéro de la revue *Cause commune*, soulignant la nécessité d'« entreprendre une investigation de la vie quotidienne à tous ses niveaux, dans ses replis ou ses cavernes généralement dédaignés ou refoulés<sup>56</sup> ». Aux abords d'un passage à niveau, Hodasava photographie un « joyeux fatras de signes et de choses » rassemblés « sur quelques mètres carré » et décide d'en faire l'inventaire : il veut décrire en détail un fragment du territoire urbain et commence, pour ce faire, par établir la « liste des pictogrammes » et des « messages sur les panneaux<sup>57</sup> ». La pratique de l'inventaire consiste ici en une transcription de tous les détails d'une portion du monde, ainsi appréhendée dans sa totalité. Telle est également la méthode préconisée pour décrire une ville. Il faut « prendre une rue au hasard et le temps d'une journée en faire son obsession », c'est-à-dire « tout noter de ce que l'on voit » :

lestraces anciennes d'une publicité peinte sur un mur de brique (café hôtel restaurant d'Alsace) ; les indications lues sur enseignes et panneaux (Le Clovisse, spécialités de poissons, crustacés, grillades ; Mécanique Générale Ets J. Caron) ; les tags, les graffs ; les décorations collées sur les fenêtres ; les ombres aperçues au-delà des rideaux à l'intérieur de certaines des maisons<sup>58</sup>.

Ce genre d'exercices force la comparaison avec les textes que Perec a produits dans le cadre de sa collaboration à la revue *Cause commune*. Hodasava partage assurément avec

<sup>55</sup> Hodasava (O.), « Ce que je cherche », *DVT*, 2011, en ligne, [http://dreamlands-virtual](http://dreamlands-virtual-tour.blogspot.com/2011/01/ce-que-je-cherche.html)[tour.blogspot.com/2011/01/ce-que-je-cherche.html,](http://dreamlands-virtual-tour.blogspot.com/2011/01/ce-que-je-cherche.html) consulté le 22 octobre 2023.

<sup>56</sup> *Cause commune*, éditorial du premier numéro (mai 1972), reproduit dans Perec (G.), *Entretiens et Conférences*, *op. cit*., p. 133.

<sup>57</sup> Hodasava (O.), « Abondance de signes », *DVT*, 2010, en ligne, [http://dreamlands-virtual](http://dreamlands-virtual-tour.blogspot.com/2010/09/abondance-de-signes-vorey.html)[tour.blogspot.com/2010/09/abondance-de-signes-vorey.html,](http://dreamlands-virtual-tour.blogspot.com/2010/09/abondance-de-signes-vorey.html) consulté le 22 octobre 2023.

<sup>58</sup> Hodasava (O.), « Une rue », *DVT*, 2014, en ligne[, http://dreamlands-virtual-tour.blogspot.com/2014/11/une-rue](http://dreamlands-virtual-tour.blogspot.com/2014/11/une-rue-saint-quentin.html)[saint-quentin.html,](http://dreamlands-virtual-tour.blogspot.com/2014/11/une-rue-saint-quentin.html) consulté le 22 octobre 2023.

l'auteur de *Tentative d'épuisement d'un lieu parisien* (1975) le souci d'une « description neutre, objective59 » du réel. Or, il n'y a pas d'objectivité sans exhaustivité : il faut s'appliquer à enregistrer tous les détails, sans souci d'analyse. C'est ainsi que Perec parvient à révéler ce que Paul Virilio proposait d'appeler « l'infra-ordinaire<sup>60</sup> ». Ses descriptions de la place Saint-Sulpice et de « la rue Vilin » s'apparentent à des inventaires : un fragment du monde est (en théorie) décrit dans sa totalité. De la même façon, Hodasava entreprend le « recensement exhaustif de tous les détails<sup>61</sup> » des espaces quotidiens qu'il se propose de faire découvrir avec un regard objectif. Pour se faire une idée de la précision avec laquelle il décrit les paysages urbains, je suggère de prendre connaissance d'un exercice réalisé au printemps 2011, en réponse à une proposition du photographe Yannick Vallet, à savoir : explorer une route « jalonnée sur près de dix kilomètres d'industries, de dépôts, d'entrepôts, de raffineries pétrochimiques et de friches industrielles62 ». Hodasava s'exécute, ce qui signifie qu'il « ouvre les yeux en grand » et « consigne tout<sup>63</sup> » : flaques au sol, gravats, tas de sable, blocs de pierre sur le bas-côté, détritus (enjoliveurs, bouteilles en plastique, éclats de papier). Mais ce qui l'intéresse surtout, ce sont les mots et les chiffres sur les panneaux routiers, les murs des usines et les camions, qu'il copie automatiquement. Le monde est saturé d'éléments de langage qu'il enregistre comme on produirait la photographie des lieux :

On peut lire, au hasard : **A13**, **A28** (flèches vers la gauche). Et en-dessous : **Grand Couronne**, **Oissel**, **Elbeuf** (flèches également vers la gauche).

Ou bien **DÉBUT de zone de stationnement interdit**, **FIN de zone à 10 Km/h** (panneaux carrés, fonds noirs et lettres blanches).

Ou alors : **Rouen**, **Gd-Quevilly**, **Quai de Pt-Couronne**.

**Déviation** (lettres noires sur fond jaune).

**Trous en formation** (panneau d'alerte à fond jaune).

 $\lceil$ ...]

D'autres panneaux de bord de route dont certains me ravissent : **Chargement Bitumes** (flèche vers la droite), **Chargement Huiles** (flèche vers la gauche). **Hangars 114 à 105** (vers la droite), **Hangars 145 à 160** (vers la gauche). **PORT FLUVIAL Hangars 184 à 187**…

<sup>59</sup> Perec (G.), *Entretiens et conférences*, *op. cit*., p. 219.

<sup>60</sup> Virilio (P.), « La défaite des faits », *Cause commune*, 75/1, *Le pourrissement des sociétés*, Paris, Union Générale d'Édition, 1975, p. 257.

<sup>61</sup> Hodasava (O.), « Le détail d'une image », *DVT*, 2017, en ligne, [http://dreamlands-virtual](http://dreamlands-virtual-tour.blogspot.com/2017/05/le-detail-dune-image-los-angeles.html)[tour.blogspot.com/2017/05/le-detail-dune-image-los-angeles.html,](http://dreamlands-virtual-tour.blogspot.com/2017/05/le-detail-dune-image-los-angeles.html) consulté le 22 octobre 2023.

<sup>62</sup> Hodasava (O.), « La rencontre », *DVT*, 2011, en ligne, [http://dreamlands-virtual-tour.blogspot.com/2011/04/la](http://dreamlands-virtual-tour.blogspot.com/2011/04/la-rencontre-chap7-mots-croises.html)[rencontre-chap7-mots-croises.html,](http://dreamlands-virtual-tour.blogspot.com/2011/04/la-rencontre-chap7-mots-croises.html) consulté le 22 octobre 2023.

<sup>63</sup> *Ibid.*

Et d'autres panneaux plantés dans les terrains alentours, ou fixés à des grilles ou des grillages. Il peut être écrit, au choix : **DÉMOFER Démolitions** (suivi d'un numéro de téléphone) ou **SIDAFER** (peinture murale en grande partie effacée).

Ou alors **CASHMETAL, Achète CASH vos déchets métalliques !**

Et plus loin : **ACCÈS FERMÉ, sauf secours, se présenter rue de l'Industrie** (sur une grille d'usine).

Et **RUBIS TERMINAL, Dépôt HFR, Accès SECOURS-POMPIERS, Bureau principal à 500 m**64.

Il y a un rapport à établir entre cet exercice de transcription et les techniques d'« écriture sans écriture » qu'étudie et enseigne le poète américain Kenneth Goldsmith (*Uncreative writing*, 2011), en faisant observer que le développement de la culture numérique représente, pour le domaine de la littérature, une révolution comparable à celle qu'ont connue les peintres avec l'invention de la photographie. Au XIX<sup>e</sup> siècle, le réalisme des tableaux ayant été supplanté par l'exactitude des images daguerréotypées, les peintres ont réagi à cette invention en survalorisant le travail de la touche, et en s'engageant dès lors dans la voie de l'abstraction<sup>65</sup>. Aujourd'hui, explique Goldsmith, le développement d'Internet et de la culture numérique crée « les conditions d'une [semblable] révolution littéraire<sup>66</sup> ». Autrement dit, ce développement ne vient pas simplement bousculer les écrivains dans leurs habitudes : il les oblige à réinventer leurs pratiques, en choisissant cette fois (contrairement aux peintres du XIX<sup>e</sup> siècle) la voie de la reproduction pure et simple.

« Le monde est rempli de textes, plus ou moins intéressants ; je n'ai aucune envie de lui en ajouter un de plus<sup>67</sup> », assure le poète, en s'appropriant une déclaration de l'artiste conceptuel Douglas Huebler. S'inscrivant dans le sillage de Jonathan Lethem (*The Ecstasy of Influence: A Plagiarism*, 2007), Goldsmith prône une écriture du plagiat, de la copie et de la transcription, en phase avec la culture de l'*open source* : il ne faut plus, selon lui, rechercher la nouveauté, l'originalité, mais se contenter de reproduire, en opérant par exemple un « transfert littéral de langage d'un lieu à un autre<sup>68</sup> ». C'est très précisément ce que fait Hodasava en recopiant systématiquement tous les mots repérés dans les images de Google. Le résultat peut être comparé à un copier-coller : des éléments de langage ont été copiés et déplacés de leur lieu

<sup>66</sup> *Ibid*., p. 14.

<sup>64</sup> *Ibid.*

<sup>65</sup> Goldsmith (K.), *L'écriture sans écriture. Du langage à l'âge numérique*, Paris, Jean Boîte Éditions, 2018, p. 24 [*Uncreative writing: Managing Language in the Digital Age*, Columbia University Press, 2011].

<sup>67</sup> *Ibid.*, p. 9.

<sup>68</sup> *Ibid*., p. 11.

d'origine (*Google Street View*) pour être affichés sur *Dreamlands Virtual Tour*. La volonté  $d'$ « observer le monde [...] dans le détail du quotidien<sup>69</sup> » se double d'une propension au mimétisme qu'Hodasava associe également à une autre activité : l'élaboration de cartes.

#### **3. Cartographie et hyperréalisme**

Dans son roman *Une ville de papier* (2019), Hodasava partage une anecdote personnelle : à l'âge de neuf ans, il passait son temps à dessiner des cartes fourmillant d'indications relatives à l'aménagement du paysage urbain. Il voulait en effet que ses cartes « soient le plus fidèle reflet de la réalité » :

J'ai passé mon enfance à dessiner des cartes, des cartes de pays imaginaires, et aussi des espaces que je fréquentais : mon quartier, celui de mes grands-parents… Je dessinais les rues en prenant pour modèles les plans des calendriers des postes. J'enjolivais mes tracés de tout un luxe de détails que ces plans, forcément généralistes – et donc sommaires – ne donnaient pas. Je notais arbres et arbustes que l'on pouvait croiser, panneaux de signalisation ou passages pour piétons. J'essayais de dessiner de la façon la plus réaliste possible. Je plaçais chaque maison, chaque immeuble. Pour pouvoir retranscrire plus de détails encore, je décidai d'augmenter la surface utile de papier en scotchant des feuilles les unes aux autres. Mes cartes finissaient par atteindre des formats impressionnants (parfois pas loin d'un mètre de côté), tout au moins pour des objets fabriqués par un gamin de neuf, dix ans $^{70}$ .

Dans quelle mesure cette confidence éclaire-t-elle l'entreprise menée depuis 2010 ? On observe tout d'abord un rapport évident entre le geste de dessiner des cartes, appréhendé comme un exercice de reproduction hyperréaliste, et le procédé d'écriture que nous venons d'examiner : il s'agit dans les deux cas d'aboutir à une représentation du paysage urbain jugée exacte (fidèle) parce qu'exhaustive. C'est également ce qui semble motiver l'accumulation de captures d'écran : des milliers d'images sont collectées dans l'optique de décrire le monde de la façon la plus complète possible. Est-ce dire qu'Hodasava cède au vieux fantasme d'une représentation cartographique à l'échelle 1 : 1 ? Enfant, il poursuit le rêve de produire des cartes richement détaillées et, en ce sens, hyperréalistes ; par conséquent, il en agrandit sans cesse le format. Cette remarque nous renvoie à la fameuse histoire que Borges attribue à un auteur (fictif) du XVIIe siècle, Suarez Miranda : il fut un jour où « l'Art de la Cartographie fut poussé à une telle Perfection que la Carte d'une seule Province occupait toute une ville et la Carte de l'Empire

<sup>69</sup> Hodasava (O.), entretien (vidéo) avec François Bon, réalisé le 20 février 2023 sur la plateforme Tiers Livre.

<sup>70</sup> Hodasava (O.), *Une ville de papier*, Paris, Éditions Inculte, 2019, p. 29.

toute une Province. Avec le temps, ces Cartes Démesurées cessèrent de donner satisfaction et les Collèges de Cartographes levèrent une Carte de l'Empire, qui avait le format de l'Empire et qui coïncidait avec lui, point par point<sup>71</sup>, » Cette fiction, qui interroge l'ambition de produire une « Carte Dilatée<sup>72</sup> » (à l'échelle 1 : 1), a déjà été commentée par de nombreux sémioticiens, philosophes et géographes, notamment soucieux de rappeler qu'une carte n'a pas pour vocation de reproduire le territoire à l'identique, mais de proposer une interprétation de données géographiques via une modélisation, c'est-à-dire par une opération d'abstraction et de simplification de la réalité. C'est pourquoi la « Carte Dilatée », dans le récit de Borges, finit par être jugée inutile. Les cartographes de l'Empire, en cédant à la tentation « d'imiter la nature à l'identique<sup>73</sup> », ont aussi perdu de vue ce qui les distingue des simples fabricants d'images.

Dans les années soixante, Umberto Eco mettait en exergue les obstacles à la fois pratiques et théoriques auxquels on se heurterait en voulant concrétiser ce projet<sup>74</sup>. Or, avec le développement de l'imagerie spatiale et de la cartographie numérique, nous sommes bel et bien aujourd'hui entrés, comme le fait remarquer le géographe et géomaticien Thierry Joliveau, dans l'ère des « Cartes Démesurées ». Globes virtuels et cartes augmentées nous font même entrevoir la possibilité d'une « représentation parfaite et sans perte de la réalité<sup>75</sup> », soit à l'échelle 1 : 1. Joliveau note que c'est un « projet encore informulé mais déjà actif de la géonumérisation<sup>76</sup> » et pour cause, cela « n'est plus tout à fait techniquement inenvisageable<sup>77</sup> ». Il est déjà vrai, écrit Desbois, qu'« avec toutes les techniques de géolocalisation et de mise à jour de la carte "en temps réel", la distinction entre carte et territoire tend à se brouiller<sup>78</sup> ». Par ailleurs, la néogéographie réussit là où ont échoué les cartographes de l'Empire dont nous parle Borges. De nos jours, on ne saurait guère séparer la cartographie de la photographie, non seulement parce que les images satellite sont les nouveaux garants de l'objectivité cartographique79, mais aussi parce que les options de visualisation des cartes numériques superposent fond de carte et vues aériennes. Analysant le cas de *Google Maps*, Selim Krichane observe que l'image

<sup>71</sup> Borges (J. L.), « De la rigueur de la science », *Histoire universelle de l'infamie ; Histoire de l'éternité*, Paris, 10/18, 1994, p. 107.

<sup>72</sup> *Ibid*.

<sup>73</sup> Grison (L.), « L'empire des cartes », *Mappemonde*, n° 52, 1998, p. 44.

<sup>74</sup> Eco (U.), « De l'impossibilité d'établir une carte de l'Empire à l'échelle du 1/1 », *Comment voyager avec un saumon*, Paris, Grasset, coll. « Le livre de poche », 1997, p. 229-238.

<sup>75</sup> Joliveau (T.), « Échelle 1 : 1 et représentation grandeur nature », *Cartographier les nouveaux territoires*, avril 2007, en ligne, [https://mondegeonumerique.wordpress.com/2007/04/30/echelle-11-et-representation-grandeur](https://mondegeonumerique.wordpress.com/2007/04/30/echelle-11-et-representation-grandeur-nature/)[nature/,](https://mondegeonumerique.wordpress.com/2007/04/30/echelle-11-et-representation-grandeur-nature/) consulté le 22 octobre 2023. <sup>76</sup> *Ibid.*

<sup>77</sup> *Ibid.*

<sup>78</sup> Desbois (H.), « La carte et le territoire à l'ère du numérique », *Socio*, n° 4, 2015, en ligne, [https://journals.openedition.org/socio/1262,](https://journals.openedition.org/socio/1262) consulté le 26 juin 2023.

 $79$  Desbois (H.), « La transition géonumérique », art. cit., p. 126.

photographique est désormais « un canevas, un calque à partir duquel la "vérité du terrain" ("*Ground Truth*", pour reprendre le terme de Google) est dessinée<sup>80</sup> ». En résulte un gommage de la différence de nature pourtant évidente entre une carte, qu'on peut définir comme un « assemblage de figurés symboliques<sup>81</sup> », et une photographie, c'est-à-dire une image associée à une technique d'enregistrement brut (analogique ou numérique, peu importe). De fait, on a tendance à oublier que les vues aériennes ou panoramiques de la carte numérique sont le résultat d'un traitement informatique complexe. Et c'est bien sûr l'effet recherché par les concepteurs des programmes de visualisation. Le succès des globes virtuels, explique Desbois, se fonde sur un parti pris esthétique nouveau, consistant à masquer les techniques nécessaires à l'élaboration d'une carte<sup>82</sup>. On observe à ce titre un véritable changement de paradigme dans le domaine de la cartographie. Les cartes topographiques classiques fondaient leur autorité sur le déploiement d'une solide rhétorique scientifique ; elles offraient ainsi un « double spectacle : celui du territoire représenté, et celui des moyens mis en œuvre pour produire cette représentation<sup>83</sup> ». À l'inverse, s'agissant des globes virtuels, « tout est fait pour masquer le processus d'acquisition et de traitement des données au profit de la création d'une simulation de voyage virtuel $84 \times$ .

Bien entendu, cet usage ludique de la carte n'a pas été inventé par Google : la contemplation d'une carte a de tout temps, précise Desbois, été décrite comme un voyage imaginaire85. Dans *Une ville de papier*, Hodasava note qu'enfant, il finissait toujours par introduire dans ses cartes richement détaillées un élément de fiction, à savoir : un super-héros ayant le pouvoir de voler. Le but premier était d'accéder, par le truchement de ce personnage, à une vue depuis le ciel : « Avec lui, je surplombais, je "regardais" – je passais des heures à me perdre dans la contemplation de ces paysages réinventés que j'observais, d'une certaine façon, de son point de vue à lui<sup>86</sup>. » En première approche, on peut voir dans ce personnage libéré de sa condition terrestre une métaphore du regard cartographique tel qu'il a été défini au XVIIIe siècle. À l'époque, l'exactitude des cartes, garantie par la précision des mesures, est assimilée à une modalité particulière de la vision, la vue aérienne verticale, qui n'est encore qu'une vue de l'esprit. À ce propos, Desbois rappelle que la vision cartographique définie au

<sup>80</sup> Krichane (S.), « Les images photographiques des dispositifs de cartographie numérique, ou la Terre selon Google », *Décadrages. Cinéma, à travers champs*, n° 26-27, « Drones, cartographie et images automatisées », 2014, p. 50.

 $81$  Desbois (H.), « La carte et le territoire à l'ère du numérique », art. cit., en ligne.

<sup>82</sup> *Ibid.*

<sup>83</sup> *Ibid.*

<sup>84</sup> *Ibid.*

<sup>85</sup> *Ibid*.

<sup>86</sup> Hodasava (O.), *Une ville de papier*, *op. cit*., p. 29-30.

XVIIIe siècle se caractérise d'abord par le fait de ne pouvoir être assimilée à une perception humaine. Les calculs de projection invitent à se représenter un point de vue désincarné : « Là où la perspective recrée sur une surface plane l'illusion d'un espace en trois dimensions tel qu'il serait perçu par un individu situé en un point précis, la projection [cartographique] fabrique une image qu'il serait impossible de saisir d'un point unique de l'espace<sup>87</sup>. » L'observateur d'une carte – au sens où l'entend Jonathan Crary88 – est en effet positionné « à la verticale de tout point de l'espace représenté<sup>89</sup> ». Cette position en surplomb est emblématique de la nouvelle éthique scientifique qui s'élabore au XVIIIe siècle, principalement sous l'impulsion des progrès faits dans le domaine de la cartographie, avec la mise au point d'un nouveau système de mesure qui exclut en théorie toute interprétation personnelle : les cartes sont censées être représentatives d'une « approche scientifique de la réalité, détachée de toute subjectivité<sup>90</sup> ».

Décrivant l'esprit de rigueur qui l'animait quand, enfant, il s'attelait à dessiner des cartes parfaitement fidèles à la réalité, Hodasava paraît souscrire à l'idée selon laquelle l'objectivité doit être le souci premier de tout cartographe. Aujourd'hui, le recours à la photographie – soit à une technique d'enregistrement automatique, qui fait écho à sa pratique singulière du dessin cartographique – serait une garantie d'objectivité : en s'attachant à décrire méthodiquement les nombreux détails enregistrés par les caméras fixées sur le toit des *Google cars*, Hodasava semble effectivement estimer que la fiabilité des images n'est pas à remettre en question. Toutefois, il faut observer que la recherche d'objectivité, dans son cas, est d'abord apparentée à l'exigence d'une représentation hyperréaliste – c'est-à-dire, non pas à une ambition scientifique, mais à un souci d'ordre esthétique. Or, parfois, « l'accumulation de détails finit par rendre la chose complètement onirique, c'est du réel irréel<sup>91</sup> ». C'est ce que soulignait Perec en se proposant de caractériser l'esthétique hyperréaliste. Hodasava s'emploie à en faire l'expérience : chaque détail de la carte constitue potentiellement le point de départ d'une rêverie. Enfant, ce sont bien des « paysages réinventés » qu'il contemple en adoptant le point de vue d'un super-héros en plein vol : la quantité de détails reproduits, observée depuis le ciel, lui offre avant tout matière à rêver. À présent, il s'évade en jouant avec *Fly Over*, une fonctionnalité de *Google Maps* qui permet de simuler un vol en avion au-dessus de zones urbaines, modélisées en 3D. Comme il l'explique, l'adoption d'une perspective plongeante

<sup>87</sup> Desbois (H.), « L'œil et la toise : l'objectivité cartographique du XVIIIe siècle à nos jours », *Comité français de Cartographie*, n° 235-236, 2018, p. 70.

<sup>88</sup> Crary (J.), *Techniques de l'observateur. Vision et modernité au XIXe siècle*, Éditions Dehors, Bellevaux, 2016.

<sup>89</sup> Desbois (H.), « L'œil et la toise : l'objectivité cartographique du XVIII<sup>e</sup> siècle à nos jours », art. cit., p. 70.

<sup>90</sup> *Ibid*., p. 67.

<sup>91</sup> Perec (G.), *Entretiens et conférences*, *op. cit*., p. 189.

produit un effet de miniaturisation des sites qui tend à faire « voir la ville comme un jouet, comme une maquette<sup>92</sup> » : il « rêv[e] de prendre un bâtiment entre deux doigts, délicatement, pour le déplacer sur le paysage93 ». L'ajout d'images enregistrées par des drones dans *Google Street View* offre une expérience similaire : observant les abords d'une gare depuis le ciel, il éprouve la « délicieuse impression » de survoler « un réseau de train miniature, échelle HO, [...] une maquette riche de mille détails<sup>94</sup> ».

Sur son blog, Hodasava fait souvent mention d'un intérêt pour les maquettes, qu'il distingue à peine de sa passion pour les cartes. Partageant les images d'une excursion (virtuelle) dans le gigantesque *Miniatur Wunderland* de la ville d'Hambourg – ce monde merveilleux qui a son propre *Google Maps* : « une caméra [est] placée au cœur des maquettes pour enregistrer les images<sup>95</sup> » –, il se remémore avoir passé, étant enfant, « des heures à dessiner des plans d'un monde parfait, sur des feuilles à carreaux pour avoir l'échelle<sup>96</sup> », tout en imaginant « voller] au-dessus des villes<sup>97</sup> ». On retrouve ainsi sur le blog les confidences faites dans *Une ville de papier*, mais légèrement modifiées. En effet, les cartes richement détaillées, au format sans cesse agrandi, sont devenues d'imposantes maquettes. Devant les installations du *Miniatur Wunderland*, Hodasava revoit le matériel déployé sur le sol de sa chambre pour garnir ses « plans d'un monde parfait », préalablement fixés sur une planche de contreplaqué :

Une planche de contreplaqué en guise de support, posée sur des tréteaux au milieu de ma chambre. Elle me semblait gigantesque, cette planche, à l'époque. Elle ne devait pas l'être tant que ça.

Des tasseaux pour l'ossature, une armature en fin grillage par-dessus, pour faire naître les reliefs des montagnes, des vallées.

Le grillage recouvert de papier mâché puis de plâtre blanc.

Le plâtre peint puis passé à la colle transparente, par portions de territoire, avant d'être saupoudré de minuscules brins d'herbes synthétiques ou de sable fin en guise de gravier.

<sup>93</sup> Hodasava (O.), « Jeu de construction », *DVT*, 2017, en ligne, [http://dreamlands-virtual](http://dreamlands-virtual-tour.blogspot.com/2017/11/jeu-de-construction-tcheliabinsk.html?m=0)[tour.blogspot.com/2017/11/jeu-de-construction-tcheliabinsk.html?m=0,](http://dreamlands-virtual-tour.blogspot.com/2017/11/jeu-de-construction-tcheliabinsk.html?m=0) consulté le 22 octobre 2023.<br>
Hodasava (O.), « Train miniature », *DVT*, 2021, en ligne, http://dreamlands-virtual-

Hodasava (O.), « Train miniature », *DVT*, 2021, en ligne, [tour.blogspot.com/2021/01/train-miniature-nijni-novgorod.html?m=0,](http://dreamlands-virtual-tour.blogspot.com/2021/01/train-miniature-nijni-novgorod.html?m=0) consulté le 22 octobre 2023.

<sup>92</sup> Hodasava (O.), « Miniature », *DVT*, 2017, en ligne, [http://dreamlands-virtual](http://dreamlands-virtual-tour.blogspot.com/2017/06/miniature-ivano-frankivsk.html)[tour.blogspot.com/2017/06/miniature-ivano-frankivsk.html,](http://dreamlands-virtual-tour.blogspot.com/2017/06/miniature-ivano-frankivsk.html) consulté le 22 octobre 2023.

<sup>95</sup> Hodasava (O.), « Miniatur-Wunderland (1) », *DVT*, 2021, en ligne, [http://dreamlands-virtual](http://dreamlands-virtual-tour.blogspot.com/2021/05/miniatur-wunderland-1-hambourg.html)[tour.blogspot.com/2021/05/miniatur-wunderland-1-hambourg.html,](http://dreamlands-virtual-tour.blogspot.com/2021/05/miniatur-wunderland-1-hambourg.html) consulté le 22 octobre 2023.

<sup>96</sup> Hodasava (O.), « Souvenirs d'enfance », *DVT*, 2016, en ligne, [http://dreamlands-virtual](http://dreamlands-virtual-tour.blogspot.com/2016/01/souvenirs-denfance-hambourg.html?m=0)[tour.blogspot.com/2016/01/souvenirs-denfance-hambourg.html?m=0,](http://dreamlands-virtual-tour.blogspot.com/2016/01/souvenirs-denfance-hambourg.html?m=0) consulté le 22 octobre 2023.

<sup>97</sup> Hodasava (O.), « Voler », *DVT*, 2016, en ligne, [http://dreamlands-virtual-tour.blogspot.com/2016/01/voler](http://dreamlands-virtual-tour.blogspot.com/2016/01/voler-hambourg.html?m=0)[hambourg.html?m=0,](http://dreamlands-virtual-tour.blogspot.com/2016/01/voler-hambourg.html?m=0) consulté le 22 octobre 2023.

Quelques bâtiments, quelques personnages à l'échelle. Un tunnel acheté, des arbres. Du lichen transformé en buissons, en arbustes.

Des rails droits, des rails courbes, des aiguillages…

Et un convoi Jouef pour animer le paysage<sup>98</sup>.

Mais c'est aussi sa perception du dispositif *Google Street View* qui, à la vue d'une maquette, tend à se modifier. Lors de ses escapades virtuelles, Hodasava visite régulièrement des mondes miniatures et souligne, à maintes reprises, que ces excursions lui font entrevoir une troublante mise en abyme de son voyage autour du globe. Partageant des images du *Model Railroad Museum* de San Diego, il écrit : « Je passe de salle en salle. J'avance de paysage en paysage... Je saute d'un monde à l'autre. Et je fais face, de toute évidence, à une drôle de métaphore de mon voyage quotidien $99.$ »

Pour rappel, le service de navigation *Google Street View* propose un mode de visualisation d'abord mis au point pour les jeux vidéo : l'utilisateur accède aux contenus par le truchement d'un avatar qui l'« instancie<sup>100</sup> » dans l'espace de la carte et lui permet alors de découvrir les images panoramiques en « vue subjective », un artifice mis au point pour les jeux vidéo à la première personne. Cette immersion programmée ne produit évidemment qu'un effet de réel limité : l'utilisateur explore le monde virtuel en avançant obligatoirement « par "bond", de demi-sphère panoramique en demi-sphère<sup>101</sup> », tout comme on progresse, dans certains jeux vidéo, « en circulant de "case en case"102 ». On comprend ainsi que les images panoramiques de *Google Street View* puissent être apparentées, dans l'esprit d'Hodasava, à des mondes miniatures, souvent « bricolé<sup>[s]</sup> à partir de pas grand-chose<sup>103</sup> » : dans un cas comme dans l'autre, le réalisme est bien au rendez-vous, mais l'artifice demeure visible. Hodasava le constate mais ne le déplore pas. Bien au contraire. Contemplant les maquettes du *Miniatur Wunderland*, il écrit : « je suis fasciné par les tentatives de reproduire le monde, particulièrement quand l'artifice, l'en-dehors du champ, la mise en abyme sont visibles<sup>104</sup> ».

<sup>98</sup> Hodasava (O.), « Souvenirs d'enfance », *DVT*, *op. cit*.

<sup>99</sup> Hodasava (O.), « Mondes virtuels », *DVT*, 2014, en ligne, [http://dreamlands-virtual](http://dreamlands-virtual-tour.blogspot.com/2014/03/mondes-virtuels-san-diego.html)[tour.blogspot.com/2014/03/mondes-virtuels-san-diego.html,](http://dreamlands-virtual-tour.blogspot.com/2014/03/mondes-virtuels-san-diego.html) consulté le 22 octobre 2023.

<sup>100</sup> Amato (É. A.), « L'heuristique de l'avatar : polarités et fondamentaux des hypermédias et des cybermédias », *Revue des Interactions Humaines médiatisées (RIHM)*, vol. 11, n° 1, 2010, p. 106.

 $101$  Krichane (S.), art. cit., p. 62. <sup>102</sup> *Ibid*.

<sup>&</sup>lt;sup>103</sup> Hodasava (O.), « Merrivale Model Village », *DVT*, 2020, en ligne, [http://dreamlands-virtual](http://dreamlands-virtual-tour.blogspot.com/2020/11/merrivale-model-village-great-yarmouth.html)[tour.blogspot.com/2020/11/merrivale-model-village-great-yarmouth.html,](http://dreamlands-virtual-tour.blogspot.com/2020/11/merrivale-model-village-great-yarmouth.html) consulté le 22 octobre 2023.

<sup>104</sup> Hodasava (O.), « En abyme », *DVT*, 2016, en ligne, [http://dreamlands-virtual-tour.blogspot.com/2016/01/en](http://dreamlands-virtual-tour.blogspot.com/2016/01/en-abyme-hambourg.html?m=0)[abyme-hambourg.html?m=0,](http://dreamlands-virtual-tour.blogspot.com/2016/01/en-abyme-hambourg.html?m=0) consulté le 22 octobre 2023.

Par conséquent, lorsqu'il photographie des mondes miniatures, il s'ingénie généralement à montrer à la fois l'image hyperréaliste (la maquette) et le dispositif de production qui l'encadre : « Je me promène dans les paysages, cherchant à cadrer tout à la fois, dans le même champ, le décor miniature et l'espace du hangar qui le contient. Montrer les "coulisses" – les raccords des toiles peintes de fond, les poutres, les éclairages, les systèmes de ventilation – me ravit<sup>105</sup>. » De même, au cours de ses voyages dans *Google Street View*, il aime attirer l'attention sur la technicité du dispositif en relevant, par exemple, quelques « ratés » : un faux raccord ; une maison à l'architecture incurvée<sup>106</sup>; des personnes suivies de leur double<sup>107</sup>. Il rappelle de cette façon que son projet consiste à explorer « un ersatz de monde en deux dimensions<sup>108</sup>». Les images qu'il produit en recourant à *Fly Over* paraissent d'ailleurs irréelles ; on peinerait, quelquefois, à les distinguer des clichés représentant des maquettes*.*  C'est aussi le cas, souligne Hodasava, de certaines constructions : les pavillons japonais, « dans leur simplicité graphique, ressemblent [...] aux bâtiments Lego<sup>109</sup> »; en France, certains pavillons de province sont également « si parfaits qu'on dirait des jouets<sup>110</sup> » ; à Las Vegas, les « prétendus palais vénitiens, [la] tour Eiffel factice<sup>111</sup> », les gratte-ciels du New York-New York Hôtel & Casino semblent être les premières pièces d'une reconstitution du monde en miniature.

## **4. Les merveilleux mondes miniatures de** *Google Street View*

Pour Hodasava, ce sont des décors parfaits dans la mesure où il aime particulièrement l'idée d'effectuer « un voyage virtuel au cœur d'un monde lui-même virtuel – celui d'une maquette<sup>112</sup> ». Partageant la photographie d'un trompe-l'œil peint sur un mur, il écrit : « J'aime, c'est plus fort que moi, les images dans les images, les paysages dans les paysages, les scènes

<sup>&</sup>lt;sup>105</sup> Hodasava (O.), « Miniatur-Wunderland (1) », *DVT*, *op. cit*.<br><sup>106</sup> Hodasava (O.) « Universe courbe » DVT

<sup>106</sup> Hodasava (O.), « Univers courbe », *DVT*, 2015, en ligne, [http://dreamlands-virtual](http://dreamlands-virtual-tour.blogspot.com/2015/10/univers-courbe-plaisir.html)[tour.blogspot.com/2015/10/univers-courbe-plaisir.html,](http://dreamlands-virtual-tour.blogspot.com/2015/10/univers-courbe-plaisir.html) consulté le 22 octobre 2023.

<sup>107</sup> Hodasava (O.), « Double », *DVT*, 2018, en ligne, [https://dreamlands-virtual](https://dreamlands-virtual-tour.blogspot.com/2018/02/double-hong-kong.html)[tour.blogspot.com/2018/02/double-hong-kong.html,](https://dreamlands-virtual-tour.blogspot.com/2018/02/double-hong-kong.html) consulté le 22 octobre 2023.

<sup>108</sup> Hodasava (O.), « J'aime que les choses ne soient pas tout à fait vraies », *DVT*, 2014, en ligne, [http://dreamlands](http://dreamlands-virtual-tour.blogspot.com/2014/02/jaime-que-les-choses-ne-soient-pas-tout.html?m=0)[virtual-tour.blogspot.com/2014/02/jaime-que-les-choses-ne-soient-pas-tout.html?m=0,](http://dreamlands-virtual-tour.blogspot.com/2014/02/jaime-que-les-choses-ne-soient-pas-tout.html?m=0) consulté le 22 octobre 2023.

<sup>109</sup> Hodasava (O.), « Les pavillons japonais », *DVT*, 2015, en ligne, [http://dreamlands-virtual](http://dreamlands-virtual-tour.blogspot.com/2015/02/les-pavillons-japonais-rumoi.html)[tour.blogspot.com/2015/02/les-pavillons-japonais-rumoi.html,](http://dreamlands-virtual-tour.blogspot.com/2015/02/les-pavillons-japonais-rumoi.html) consulté le 22 octobre 2023.

<sup>110</sup> Hodasava (O.), « Le charme discret des pavillons de province », *DVT*, 2016, en ligne[, http://dreamlands-virtual](http://dreamlands-virtual-tour.blogspot.com/2016/01/le-charme-discret-des-pavillons-de.html)[tour.blogspot.com/2016/01/le-charme-discret-des-pavillons-de.html,](http://dreamlands-virtual-tour.blogspot.com/2016/01/le-charme-discret-des-pavillons-de.html) consulté le 22 octobre 2023.

<sup>111</sup> Hodasava (O.), « Double abyme », *DVT*, 2016, en ligne, [http://dreamlands-virtual](http://dreamlands-virtual-tour.blogspot.com/2016/01/double-abyme-hambourg.html)[tour.blogspot.com/2016/01/double-abyme-hambourg.html,](http://dreamlands-virtual-tour.blogspot.com/2016/01/double-abyme-hambourg.html) consulté le 22 octobre 2023.

<sup>112</sup> Hodasava (O.), « Les joies de la montagne », *DVT*, 2021, en ligne, [http://dreamlands-virtual](http://dreamlands-virtual-tour.blogspot.com/2021/05/les-joies-de-la-montagne-hambourg.html)[tour.blogspot.com/2021/05/les-joies-de-la-montagne-hambourg.html,](http://dreamlands-virtual-tour.blogspot.com/2021/05/les-joies-de-la-montagne-hambourg.html) consulté le 22 octobre 2023.

de rue peintes sur les murs des rues. J'aime les récits emboîtés, les mises en abyme<sup>113</sup>. » On remarquera à cet égard que l'exploration d'un monde miniature n'est pas uniquement une mise en abyme du voyage entrepris dans *Google Street View*. Observant les détails d'une maquette du *Miniatur Wunderland*, Hodasava indique qu'il rêve de pouvoir s'installer un temps dans le musée pour écrire les histoires que les figurines lui inspirent :

Quand je suis devant ces paysages, j'ai envie d'imaginer des histoires à la Carver. Je me dis qu'il faudrait que je m'installe ici – une sorte de résidence – un mois ou deux à déambuler au milieu des maquettes, à rêver de destinées impossibles, à prendre des notes en vue d'un livre. Je me demande à quoi il pourrait bien ressembler, ce livre qui ferait naître pareille immersion $114$ .

Le projet d'une résidence d'écriture dans un monde miniature est une mise en abyme évidente du processus d'écriture fictionnelle observé par Hodasava. Dans ce fragment, l'« oucarpien » attire en effet l'attention sur sa capacité à se projeter dans une image (un monde virtuel) pour « donne  $[r]$ vie à l'immobile<sup>115</sup> ». Par exemple, en octobre 2016, il se parachute sur l'île Pantelleria et explore durant trois jours une seule et même image panoramique, qui fait voir les abords d'une crique où se prélassent des vacanciers. Il « zoome de tous côtés », photographie les gens, parfois en gros plan, et note : « j'ai l'impression de découvrir mille vies dont j'aimerais tirer les fils<sup>116</sup> ». Il se souvient alors de ses premières « velléités d'écriture » : « On est au début des années quatre-vingt et je sors de l'adolescence. […] J'aime Perec plus que tout. Je rêve d'écrire un jour moi aussi *La Vie mode d'emploi* ou *Un cabinet d'amateur*117. » À l'époque, il imagine écrire une histoire qui ferait voyager au cœur d'une minuscule image, observée à l'aide d'une micro-visionneuse. Au premier abord, cette image n'aurait rien d'exceptionnel. Le narrateur évoquerait une scène d'intérieur tout à fait banale : « deux personnages assis, avec un cadre photographique accroché derrière eux<sup>118</sup> ». Or, à bien la regarder, il aurait la surprise de constater que « le détail de la photo d'arrière-plan est incroyablement net », si bien que « chacun des éléments qui la composent […] devient l'occasion d'une plongée quasi-infinie dans un nouvel univers<sup>119</sup> ».

<sup>113</sup> Hodasava (O.), « L'image dans l'image », *DVT*, 2017, en ligne, [http://dreamlands-virtual](http://dreamlands-virtual-tour.blogspot.com/2017/04/limage-dans-limage-metropolis.html)[tour.blogspot.com/2017/04/limage-dans-limage-metropolis.html,](http://dreamlands-virtual-tour.blogspot.com/2017/04/limage-dans-limage-metropolis.html) consulté le 22 octobre 2023.

<sup>114</sup> Hodasava (O.), « Immersion », *DVT*, 2016, en ligne, [http://dreamlands-virtual](http://dreamlands-virtual-tour.blogspot.com/2016/01/immersion-hambourg.html?m=0)[tour.blogspot.com/2016/01/immersion-hambourg.html?m=0,](http://dreamlands-virtual-tour.blogspot.com/2016/01/immersion-hambourg.html?m=0) consulté le 22 octobre 2023.

<sup>115</sup> Hodasava (O.), postface d'*Atlas roman puissance 100*, *op. cit*., p. 231.

<sup>116</sup> Hodasava (O.), « Plonger dans une image », *DVT*, 2016, en ligne, [http://dreamlands-virtual](http://dreamlands-virtual-tour.blogspot.com/search/label/Pantelleria?m=0)[tour.blogspot.com/search/label/Pantelleria?m=0,](http://dreamlands-virtual-tour.blogspot.com/search/label/Pantelleria?m=0) consulté le 22 octobre 2023.

<sup>117</sup> *Ibid*. <sup>118</sup> *Ibid*.

<sup>119</sup> *Ibid.*

Dans la postface rédigée pour *Atlas roman puissance 100* (2023), un recueil collectif de microfictions conçues à partir de photographies de l'*Atlas des Régions Naturelles* de Nelly Monnier et Éric Tabuchi, Hodasava est revenu sur ce premier projet de livre (jamais concrétisé) pour préciser les motivations de son voyage dans *Google Street View*. Certes, il modifie certains aspects de l'histoire – la micro-visionneuse est désormais une « lunette » qui fait voir « une sorte de cabinet de curiosité  $[\dots]$  avec une fenêtre ouverte  $[\dots]$  sur un dense paysage urbain<sup>120</sup> » –, mais le principe reste le même : le narrateur découvre qu'« il lui est possible de plonger dans l'image, jusqu'à l'infini ou presque121 ». Cela signifie, précise Hodasava, qu'« il peut pénétrer à l'intérieur des tableaux » accrochés sur les murs du cabinet ou « parcourir le paysage au-delà de la fenêtre, arpenter les rues, se promener<sup>122</sup> ». Autrement dit, malgré sa taille réduite, l'image se révèle être la matrice d'une œuvre romanesque :

Chacune [des] plongées [dans l'image] est comme une histoire qu'il se raconte, émerveillé. Imperceptiblement, il s'en rend compte, il est en train de se mettre à vivre dans une image – image minuscule certes, d'un diamètre à peine supérieur à quelques millimètres, et pourtant. Il est happé et adore ça $^{123}$ .

Le rapport établi en 2016 avec l'œuvre de Perec se précise : l'image minuscule observée à l'aide d'un instrument optique est une miniature au même titre qu'*Un cabinet d'amateur*, une toile peinte par Heinrich Kürz, que Perec nous invite à explorer en détail dans un récit qui en reprend le titre : « [p]lus de cent tableaux sont rassemblés sur cette seule toile, reproduits avec une fidélité et une méticulosité<sup>124</sup> » qui ne cessent d'étonner le public venu observer cette œuvre de grand format avec des loupes de bijoutier, de façon à pouvoir apprécier la vertigineuse mise en abyme qui s'y déploie. En effet, les tableaux représentés dans le tableau, qui sont de « scrupuleuses réductions » des originaux (et non de simples représentations), sont reproduits plusieurs fois « sans rien perdre de leur précision<sup>125</sup> ». Le procédé de la mise en abyme est manifestement un stratagème utilisé pour repousser les limites de la représentation et conférer à l'œuvre, en plus de sa valeur documentaire, une dimension onirique : « *Un cabinet d'amateur* n'est pas seulement la représentation anecdotique d'un musée particulier ; par le charme quasi magique qu'opèrent ces répétitions de plus en plus minuscules, c'est une œuvre qui bascule

<sup>125</sup> *Ibid*., p. 19.

<sup>120</sup> Hodasava (O.), postface d'*Atlas roman puissance 100*, *op. cit*., p. 227.

<sup>121</sup> *Ibid*., p. 228.

<sup>122</sup> *Ibid*.

<sup>123</sup> *Ibid*.

<sup>124</sup> Perec (G.), *Un cabinet d'amateur*, Paris, Éditions du Seuil, coll. « Points », 1994 [1979], p. 16.

dans un univers proprement onirique où son pouvoir de séduction s'amplifie jusqu'à l'infini  $[\dots]^{126}$ . »

Ce détour par l'œuvre de Perec jette un éclairage particulièrement intéressant sur le projet *Dreamlands Virtual Tour*, qui se présente d'abord comme une entreprise de description méthodique du monde, mais invite également, par la vertu d'une savante mise en abyme (« un voyage virtuel au cœur d'un monde virtuel – celui d'une maquette »), à interroger les frontières entre le réel et l'imaginaire. Les images panoramiques de Google peuvent certes être appréhendées comme une représentation objective de la réalité : au premier abord, elles n'ont rien d'exceptionnel. Cependant, à en observer tous les détails, on constate que chacune de ces images peut faire l'objet d'un voyage à part entière : ce sont des miniatures, c'est-à-dire de « scrupuleuses réductions » dans lesquelles on peut faire immersion. En 2016, Hodasava passe trois jours à « plonger dans une image<sup>127</sup> » montrant des vacanciers sur l'île Pantelleria. Les détails du panoramique sont à la fois si nombreux et si nets qu'il lui semble avoir trouvé matière à produire un roman : il aimerait « tirer les fils » des « mille vies » qui s'affichent à l'écran. L'image, telle une miniature, suscite l'envie de raconter des histoires*.* Sur son blog, Hodasava examine aussi une série d'images panoramiques de très haute résolution, prises depuis le sommet d'une tour. Ce sont, souligne-t-il, des images potentiellement gigantesques. Par exemple, avec ses 320 gigapixels, le panorama réalisé depuis le dernier étage de la *British Telecom Tower* « mesurerait 24 mètres de haut sur 98 de large<sup>128</sup> » une fois développé. Or, ce qui l'intéresse est d'explorer l'image d'un paysage urbain qui semble avoir fait l'objet d'une miniaturisation. Au mois d'octobre 2016, quelques jours après avoir zoomé « de tous côtés » dans l'image panoramique prise sur l'île Pantelleria, il explore durant une semaine entière une image panoramique de 150 gigapixels réalisée depuis le sommet de la tour de Tokyo. L'exercice consiste à cheminer dans l'image en faisant varier les perspectives (il survole de hauts buildings, des terrains de jeux, puis redescend au niveau du sol pour se mettre « en quête de présences humaines<sup>129</sup> ») et en « plonge[ant] dans chaque détail<sup>130</sup> » pour le photographier. En somme, l'opération revient à fragmenter l'image autant qu'il est possible et à faire ainsi l'expérience d'une plongée véritablement vertigineuse : chaque détail est un « portail qui

<sup>126</sup> *Ibid*., p. 19-20.

<sup>&</sup>lt;sup>127</sup> Hodasava (O.), « Plonger dans une image »,  $DVT$ , 2016, *op. cit.*<br><sup>128</sup> Hodasava (O.) « L'image fantasme »,  $DVT$  201

<sup>128</sup> Hodasava (O.), « L'image fantasme », *DVT*, 2013, en ligne, [http://dreamlands-virtual](http://dreamlands-virtual-tour.blogspot.com/2013/03/limage-fantasme-londres.html)[tour.blogspot.com/2013/03/limage-fantasme-londres.html,](http://dreamlands-virtual-tour.blogspot.com/2013/03/limage-fantasme-londres.html) consulté le 22 octobre 2023.

<sup>&</sup>lt;sup>129</sup> Hodasava (O.), « Dans le silence ou dans le bruit », *DVT*, 2016, en ligne, [http://dreamlands-virtual](http://dreamlands-virtual-tour.blogspot.com/2016/10/dans-le-silence-ou-dans-le-bruit-tokyo.html?m=0)[tour.blogspot.com/2016/10/dans-le-silence-ou-dans-le-bruit-tokyo.html?m=0,](http://dreamlands-virtual-tour.blogspot.com/2016/10/dans-le-silence-ou-dans-le-bruit-tokyo.html?m=0) consulté le 22 octobre 2023.

<sup>130</sup> Hodasava (O.), « Vertigineux », *DVT*, 2016, en ligne, [http://dreamlands-virtual](http://dreamlands-virtual-tour.blogspot.com/2016/10/vertigineux-tokyo.html)[tour.blogspot.com/2016/10/vertigineux-tokyo.html,](http://dreamlands-virtual-tour.blogspot.com/2016/10/vertigineux-tokyo.html) consulté le 22 octobre 2023.

s'ouvre sur d'autres mondes<sup>131</sup> ». Partageant une vue sur des façades d'immeubles, Hodasava écrit :

Envie de transformer chacun des immeubles en maisons de poupées : supprimer les façades, scruter à l'intérieur de chacun des appartements. Imaginer les mille et une histoires que l'on pourrait écrire juste à partir de là…132

Ce fragment, intitulé « Tokyo mode d'emploi », est une référence évidente au grand « romans » de Perec. On se souvient du peintre Serge Valène qui, dans les derniers mois de sa vie, conçoit le projet de réaliser un grand tableau rassemblant « toute son expérience », mais apparenté à l'art de la miniature. Celui-ci représenterait en effet la totalité de l'immeuble parisien dans ses moindres détails, à l'image des maisons de poupées où « tout est reproduit en miniature » :

La façade en serait enlevée et l'on verrait en coupe toutes les pièces du devant, la cage de l'ascenseur, les escaliers, les portes palières. Et comme dans ces maisons de poupées dans lesquelles tout est reproduit en miniature, il y aurait dans chaque pièce les gens qui y avaient vécu et les gens qui y vivaient encore et tous les détails de leur vie, leurs chats, leurs bouillottes, leur histoire…<sup>133</sup>

Le projet de Valène est, comme on sait, une mise en abyme du projet que poursuit Perec en écrivant *La Vie mode d'emploi*. Dans *Espèces d'espaces*, il note avoir conçu son projet de « romans » en voyant un dessin de Saul Steinberg représentant « un meublé […] dont la façade a été enlevée, laissant voir l'intérieur de quelque vingt-trois pièces<sup>134</sup> ». Toutefois, comme le souligne Danielle Constantin, le système de la « maison défacadée<sup>135</sup> » a également d'autres sources, parmi lesquelles une carte postale montrant une « maison de poupée, complètement ouverte136 ». Constantin nous invite ainsi à considérer les descriptions de maisons de poupées qu'on trouve dans *La Vie mode d'emploi* comme autant de mises en abyme du projet d'écriture. La miniature comme modèle artistique et littéraire entre de fait en concurrence avec le motif du

<sup>131</sup> Hodasava (O.), postface d'*Atlas roman puissance 100*, *op. cit*., p. 231.

<sup>132</sup> Hodasava (O.), « Les vies mode d'emploi », *DVT*, 2016, en ligne, [http://dreamlands-virtual](http://dreamlands-virtual-tour.blogspot.com/2016/10/les-vies-mode-demploi-tokyo.html)[tour.blogspot.com/2016/10/les-vies-mode-demploi-tokyo.html,](http://dreamlands-virtual-tour.blogspot.com/2016/10/les-vies-mode-demploi-tokyo.html) consulté le 22 octobre 2023.

<sup>133</sup> Perec (G.), Prière d'insérer à *La Vie mode d'emploi*, Paris, Fayard, coll. « Le livre de poche », 2010 [1978], 4e de couverture.

<sup>134</sup> Perec (G.), *Espèces d'espaces*, Paris, Éditions du Seuil, [1974] 2022, p. 76.

<sup>135</sup> Constantin (D.), « Les maisons de poupées de Perec : un catalogue », in *L'Herne – Cahier Perec*, Paris, Éditions de l'Herne, 2016, p. 260.

<sup>136</sup> Perec (G.), cité par Danielle Constantin, art. cit., p. 263.

puzzle. C'est ce que démontre Éléonore Hamaide-Jager en analysant les références récurrentes à l'art de la miniature dans le « romans »*.* En première approche, le puzzle et la miniature se présentent comme des modèles opposés : « Le puzzle suggère […] la fragmentation d'un ensemble en une multitude de pièces qu'il s'agirait de recomposer pour retrouver une unité alors que la miniature se donne comme une réduction, complète, d'un sujet où la petitesse est conditionnée par le changement d'échelle et non par le morcellement<sup>137</sup>. » Or, chez Perec, les deux modèles s'articulent étroitement : ce sont deux façons complémentaires d'appréhender le « romans » comme « une totalité en cours de constitution<sup>138</sup> ».

Cherchant à embrasser la totalité du monde tout en l'examinant dans le détail, Hodasava recourt au même stratagème : nous sommes invités à appréhender l'univers *Dreamlands* tantôt comme une restitution complète de la réalité, mais à l'état fragmenté, tantôt comme une réplique du monde en miniature. Comme Perec, il nous incite à faire varier les perspectives. Dans *La Vie mode d'emploi*, écrit Hamaide-Jager, « la miniature peut se faire fragment par une variation des points de vue139 ». En explorant le blog d'Hodasava*,* on découvre que les captures d'écran accumulées sont aussi bien des documents autorisant la réalisation d'inventaires descriptifs que des mondes miniatures dans lesquels s'immerger pour produire des récits. Or, on retrouve bien, dans les deux cas, l'expression d'un impératif de totalisation qui trouve à se concrétiser par la voie de la contrainte.

Appréhendant les images panoramiques de Google comme des miniatures, Hodasava s'ingénie à « multiplier les points de vue<sup>140</sup> » (cadrages frontaux, gros plans, vues en plongée, en contreplongée…) et à épuiser ainsi les possibilités (de visualisation, de photographie) générées par les algorithmes informatiques. En effet, si les possibilités sont nombreuses, elles ne sont pas infinies : elles sont programmées (donc limitées) par le dispositif cartophotographique. On peut reprendre ici les mots de Vilém Flusser concernant la particularité du dispositif photographique : « chaque photographie réalise une des possibilités qu'offre le programme de l'appareil. Le nombre de ces possibilités est élevé, mais fini [...]<sup>141</sup>. » La notion de programmation est importante. Elle permet de rappeler qu'entre les mains d'Hodasava, le globe virtuel de Google est avant tout un « dispositif de production<sup>142</sup> » narratif qui limite le

<sup>137</sup> Hamaide-Jager (É.), « De la miniature au livre monde : *La Vie mode d'emploi* de Georges Perec », in *La miniature, dispositif artistique et modèle épistémologique*, sous la direction de Roussel-Gillet (I.), Thoizet (É.), Leyde, Brill, 2018, p. 92.

<sup>138</sup> Joly (J.-L.), « La vie modèle : détail et totalité dans *La Vie mode d'emploi* de George Perec », art. cit., en ligne. <sup>139</sup> Hamaide-Jager (É.), art. cit., p. 92.<br><sup>140</sup> Hodasaya (O.) *&* Train

<sup>140</sup> Hodasava (O.), « Train miniature », *DVT*, 2021, en ligne, [http://dreamlands-virtual](http://dreamlands-virtual-tour.blogspot.com/2021/01/train-miniature-nijni-novgorod.html)[tour.blogspot.com/2021/01/train-miniature-nijni-novgorod.html,](http://dreamlands-virtual-tour.blogspot.com/2021/01/train-miniature-nijni-novgorod.html) consulté le 22 octobre 2023.

<sup>141</sup> Flusser (V.), *Pour une philosophie de la photographie*, Paris, Circé, 1996, p. 28.

 $142$  Monsaingeon (G.), art. cit., p. 317.

jeu des possibles, certes, mais permet, ce faisant, de donner l'illusion d'une totalité (d'un univers) en cours de construction, ainsi que le suggérait l'auteur de *La Vie mode d'emploi*. Il conviendrait de relire *Éclats d'Amérique* à la lumière de ces observations. Ce livre, qu'on peut appréhender comme une collection d'inventaires descriptifs et de microfictions, est assurément un grand « romans » spatial. Hodasava est à sa façon parvenu à concilier contrainte et réalisme dans une œuvre qui se veut totalisante : si le processus d'écriture fait la part belle à la fragmentation, il demeure que ce récit de voyage atypique se propose d'arpenter le territoire américain dans sa totalité.